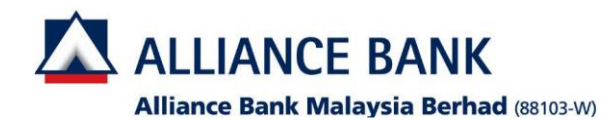

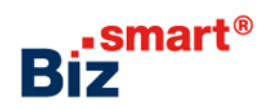

**How to pre-register account (Favourite Account)?**

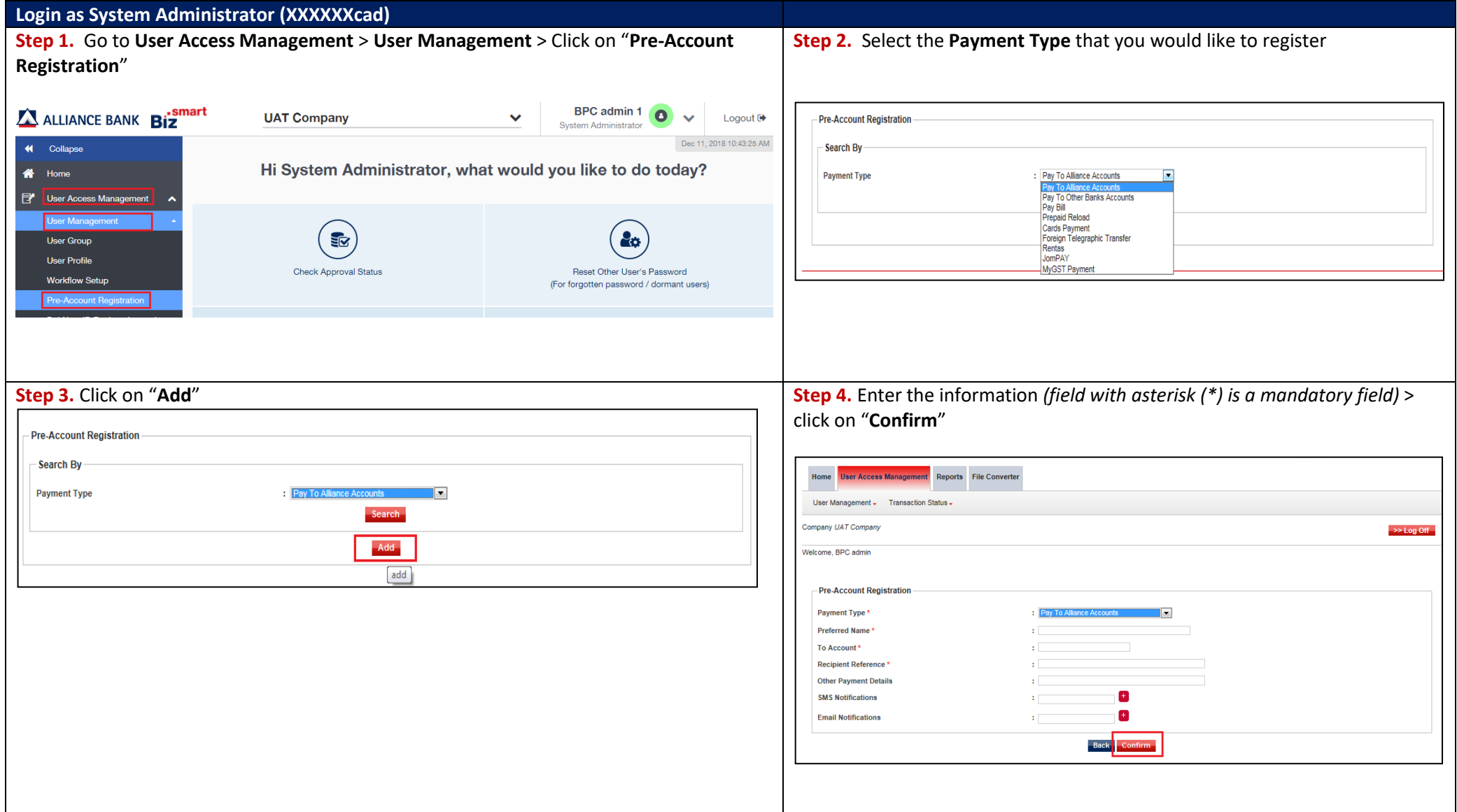

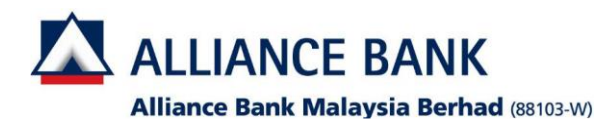

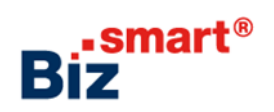

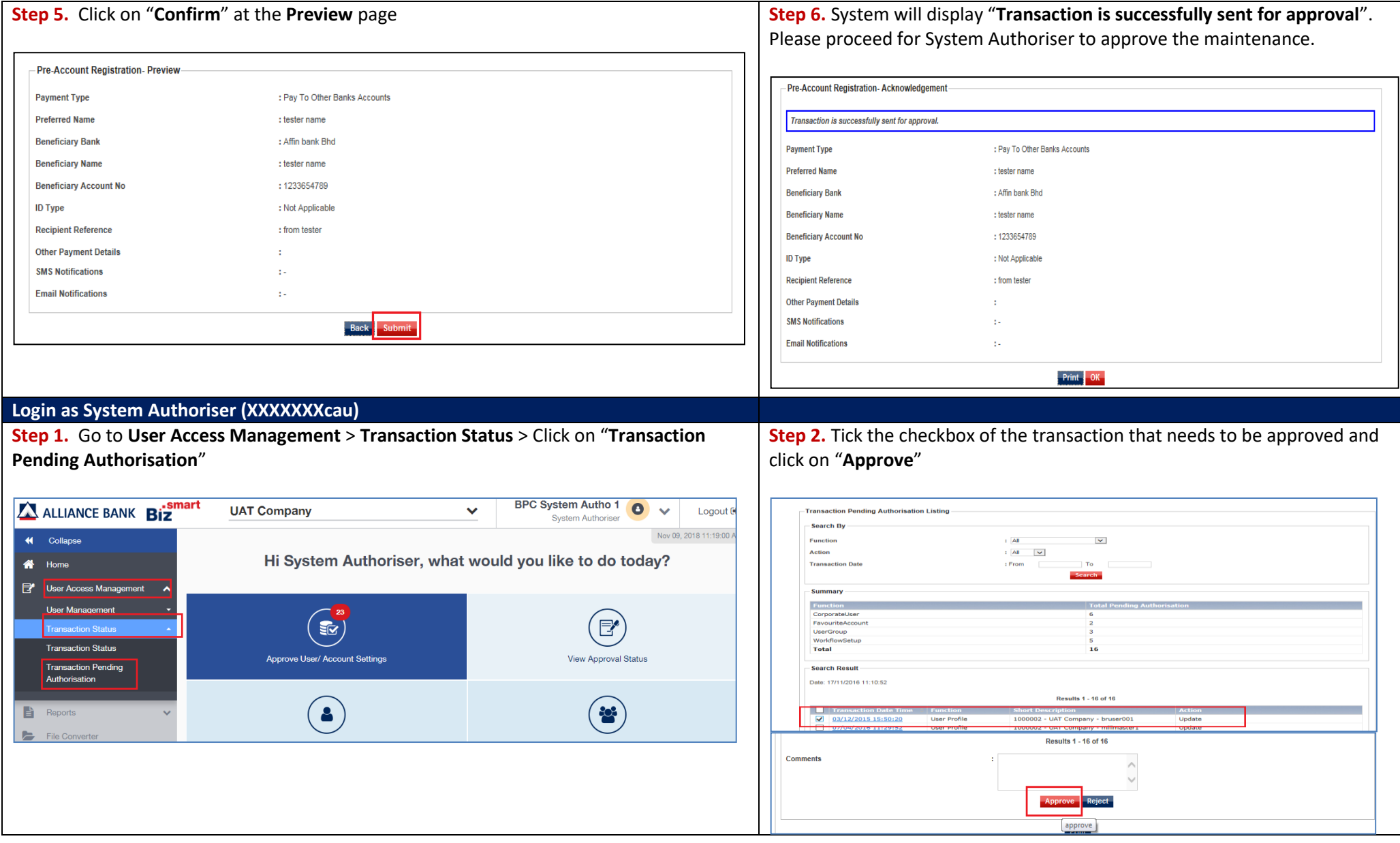

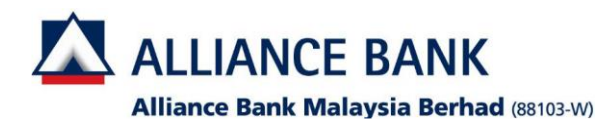

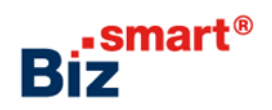

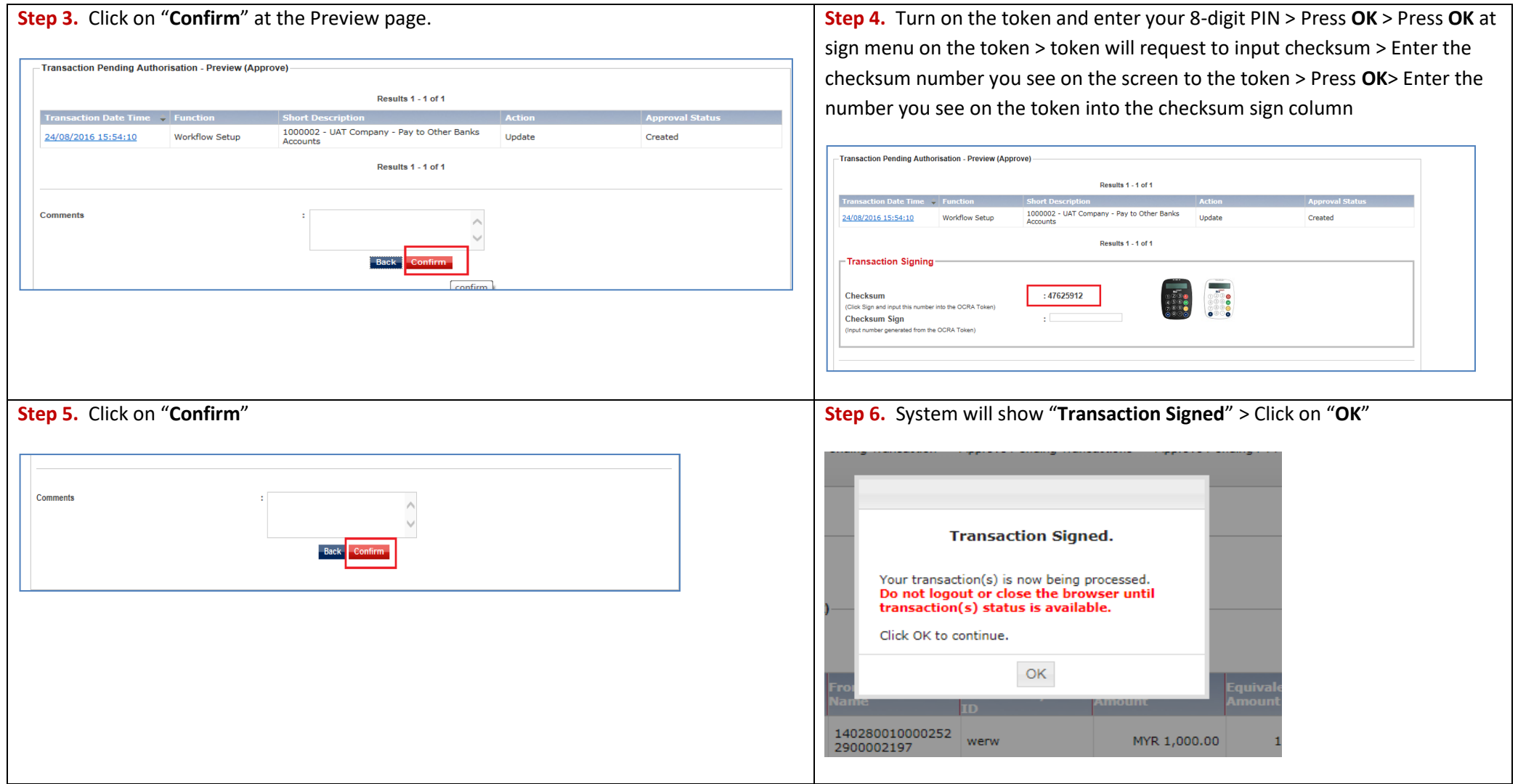